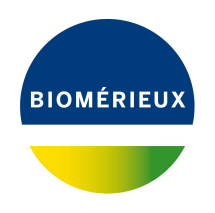

# BIONUMERICS Tutorial: **Importing sequences from GenBank/EMBL files**

#### **1 Aim**

With the BIONUMERICS GenBank/EMBL import routine, sequences in GenBank/Embl format can be imported into BIONUMERICS. In this tutorial you will learn how to use this import tool by importing sequences from an example file.

### **2 Example data**

As an example we will import Influenza A sequences of the hemagglutinin (HA) gene into a new or existing BIONUMERICS database. The example GenBank file (H1N1 HA gene.gb file) can be found on the download page on our website ([https://www.applied-maths.com/download/](https://www.applied-maths.com/download/sample-data) [sample-data](https://www.applied-maths.com/download/sample-data), "GenBank file".). Note that the steps for the import of an EMBL formatted file are the same.

#### **3 The Import wizard**

- 1. Create a new database (see tutorial "Creating a new database") or open an existing database.
- 2. In the *Main* window, select **File** > **Import...** ( $\mathbb{D}$ , Ctrl+I) to open the *Import* dialog box.
- 3. Choose the option *Import EMBL/GenBank sequences from text files* under the *Sequence type data* item in the tree and click <*Import*>.
- 4. Press <*Browse*>, select the H1N1 HA gene.gb file and press <*Open*>.
- 5. With the option *Preview sequences* checked, press <*Next*>.

The import wizard now displays a preview of the sequence data in the file (see Figure [1\)](#page-1-0).

6. Press <*Next*>.

The next step of the import wizard lists the templates that are present to import sequence information in the database. As this is the first time we import GenBank formatted sequences in the database, we need to create a new import template by specifying *Import rules*.

7. Click <*Create new*> to create a new import template.

<span id="page-1-0"></span>

|              | Nr.            | File name    | Length | Accession | Keywords | ^ |
|--------------|----------------|--------------|--------|-----------|----------|---|
| ✓            | 1              | H1N1 HA gene | 1701   | CY096045  |          |   |
| $\checkmark$ | $\overline{2}$ | H1N1 HA gene | 1701   | CY096037  |          |   |
| $\checkmark$ | 3              | H1N1 HA gene | 1701   | CY096023  |          |   |
| $\checkmark$ | 4              | H1N1 HA gene | 1701   | CY096011  |          |   |
| ✓            | 5              | H1N1 HA gene | 1701   | CY096005  |          |   |
| ✓            | 6              | H1N1 HA gene | 1701   | CY095999  |          |   |
| ☑            | 7              | H1N1 HA gene | 1701   | CY095979  |          |   |
| $\checkmark$ | 8              | H1N1 HA gene | 1701   | CY095971  |          |   |
| ☑            | 9              | H1N1 HA gene | 1701   | CY095963  |          |   |
| ▽            | 10             | H1N1 HA gene | 1701   | CY095955  |          |   |
| ✓            | 11             | H1N1 HA gene | 1701   | CY095949  |          |   |
| ☑            | 12             | H1N1 HA gene | 1701   | CY095935  |          |   |
| ☑            | 13             | H1N1 HA gene | 1701   | CY095899  |          |   |
| ▽            | 14             | H1N1 HA gene | 1701   | CY095891  |          | v |

**Figure 1:** Preview.

- 8. Select *OS SOURCE* in the list and click <*Edit destination*>.
- 9. Select *Create new* under *Entry info field* and click <*OK*>.
- 10. Enter "Strain" as name for the new information field, press <*OK*> and press <*Yes*>.

The accession number is valuable information which is specific for the sequence (not for the strain), therefore we will store the accession number as a sequence information field.

- 11. Select *AC ACCESSION* in the list and click <*Edit destination*> or double-click on *AC - ACCESSION*. Under *Sequence info field*, select *Create new* and press <*OK*>.
- 12. Change the suggested name for the new information field into *Accession number*, press <*OK*> and confirm with <*Yes*>.

The grid is updated (see Figure [2\)](#page-2-0).

- 13. Optionally, you can press <*Preview*> to obtain a preview of the data you are about to import.
- 14. Click <*Next*> to go to the next step.
- 15. Do not select an *Entry link field*. Press <*Finish*>.
- 16. Specify a template name (e.g. **GenBank**) and optionally enter a description. Press <*OK*>.
- 17. Highlight the newly created template and select *Create new* as *Experiment type* (see Figure [3\)](#page-2-1).
- 18. Press <*Next*>.
- 19. Specify a sequence type name (e.g. **HA** or **haemagglutinin**) and press <*OK*> and confirm the action.

The *Database links* wizard page will indicate that 20 new entries will be created during import (see Figure [5\)](#page-3-0).

20. Press <*Finish*>.

<span id="page-2-0"></span>

| Import template                                                                                                    |                                                                                                    |                                                                                                    |                                                                                                    |      | ?<br>$\times$ |
|----------------------------------------------------------------------------------------------------|----------------------------------------------------------------------------------------------------|----------------------------------------------------------------------------------------------------|----------------------------------------------------------------------------------------------------|------|---------------|
| Import rules                                                                                                    | Select import sources and the database destinations                                                                                                    |                                                                                                    |                                                                                                    |      |               |
| Source type<br>Sequence header<br>Sequence header<br>Sequence header<br>Sequence header<br>Sequence header<br>Sequence header<br>Sequence header<br>Sequence header<br>Sequence header<br>Sequence header<br>Sequence header<br>Sequence header<br>Sequence header<br>Sequence header<br>Edit destination<br>Preview | Source<br><b>ID-LOCUS</b><br><b>AC-ACCESSION</b><br><b>SV - VERSION</b><br>$NI - NID$<br>DE - DEFINITION<br><b>KW - KEYWORDS</b><br>OS - SOURCE<br>OC - ORGANISM<br><b>RN - REFERENCE</b><br><b>RC - REMARK</b><br><b>RX - MEDLINE</b><br><b>RA-AUTHORS</b><br>RT - TITLE<br>RL - JOURNAL | <b>Destination type</b><br><none><br/>Sequences info field<br/><none><br/><math>&lt;</math>None<math>&gt;</math><br/><none><br/><none><br/>Entry information : Entry info field<br/><math>&lt;</math>None<math>&gt;</math><br/><none><br/><math>&lt;</math>None<math>&gt;</math><br/><none><br/><math>&lt;</math>None<math>&gt;</math><br/><math>&lt;</math>None<math>&gt;</math><br/><none></none></none></none></none></none></none></none> | <b>Destination</b><br><none><br/>Accession number<br/><none><br/><none><br/><none><br/><none><br/><b>Strain</b><br/><none><br/><none><br/><none><br/><none><br/><none><br/><none><br/><none></none></none></none></none></none></none></none></none></none></none></none></none> |      |               |
| Show advanced options                                                                                                    |                                                                                                    |                                                                                                    |                                                                                                    |      |               |
|                                                                                                    |                                                                                                    |                                                                                                    | $<$ Back                                                                                                    | Next | Cancel        |

**Figure 2:** Import template

<span id="page-2-1"></span>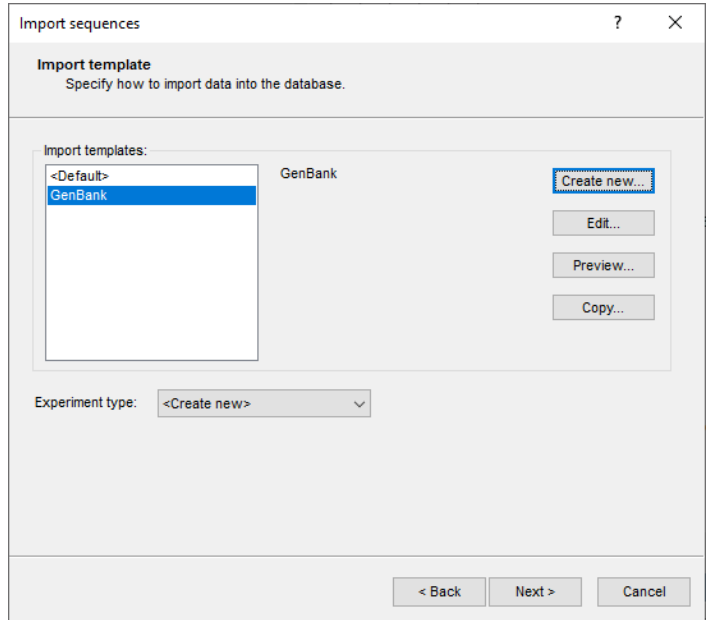

#### **Figure 3:** Import template.

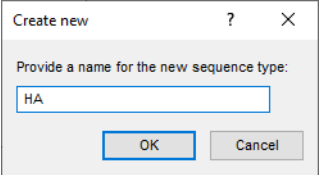

**Figure 4:** Create a new sequence type.

<span id="page-3-0"></span>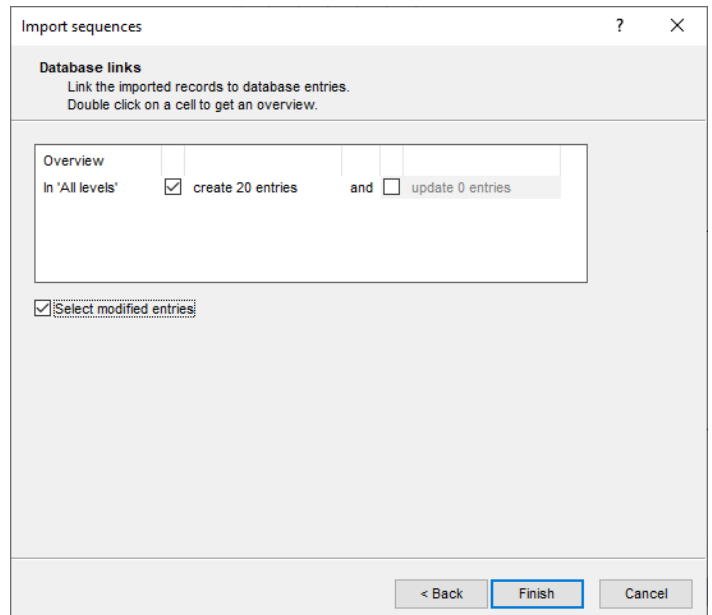

**Figure 5:** The *Database links* wizard page.

Twenty sequences are imported in the database (see Figure [6\)](#page-3-1). All entries for which information was imported are automatically selected.

<span id="page-3-1"></span>

| Import GenBank EMBL - BioNumerics                                                                                                    |                                                                                                    | $\Box$<br>$\times$                                                                                            |
|----------------------------------------------------------------------------------------------------|----------------------------------------------------------------------------------------------------|----------------------------------------------------------------------------------------------------|
| Database Analysis Scripts Window Help<br>File Edit                                                                                                    |                                                                                                    |                                                                                                    |
| 用<br>$\circ$ $\circ$<br>$\overline{\rightarrow}$<br>h<br>囥                                                                                                    |                                                                                                    |                                                                                                    |
|                                                                                                    |                                                                                                    |                                                                                                    |
| <b>Experiment types</b>                                                                                                    | <b>Database entries</b>                                                                                                    | <b>Comparisons</b>                                                                                            |
| 祠<br>冎<br>眙<br>$\mathbb{B}$<br>$\otimes$<br>$+$<br>▽                                                                                                    | $+$ $\circ$<br>$\otimes$ $\mathbb{B}$<br>ბ<br>$\ddagger$<br>$\mathbb{Z}$ .<br>ಲ<br><all entries=""></all>                       | $\mathbb{P}^n$<br>ბ<br>$\otimes$ 8.<br>$^{+}$<br>▽<br><all comparisons=""></all>                              |
| <b>Name</b>                                                                                                    | <b>Strain</b>                                                                                                    | Modified date                                                                                                 |
| <b>Type</b><br>$\overline{\phantom{a}}$                                                                                                    | Key<br>$\mathbf{v}$                                                                                                    | Level $\overline{\nabla}$<br>Name                                                                             |
| 口舒<br>1 <sub>HA</sub><br>Sequence types                                                                                                    | ☑<br><b>MPORT_GENBANK_EMBL0000001</b><br>Influenza A virus (A/Hubei/99/2009(H1N1))                                              |                                                                                                    |
|                                                                                                    | ☑<br><b>IMPORT GENBANK EMBL0000002</b><br>Influenza A virus (A/Zhejiang/98/2009(H1N1))<br>$\bullet$                             |                                                                                                    |
|                                                                                                    | ☑<br><b>IMPORT GENBANK EMBL0000003</b><br>Influenza A virus (A/Zheilang/96/2009(H1N1))                                          |                                                                                                    |
|                                                                                                    | ☑<br><b>IMPORT GENBANK EMBL0000004</b><br>Influenza A virus (A/Zhejiang/94/2009(H1N1))<br>$\bullet$                             |                                                                                                    |
|                                                                                                    | ☑<br><b>IMPORT GENBANK EMBL0000005</b><br>Influenza A virus (A/Zheilang/93/2009(H1N1))                                          | $\,<$                                                                                                    |
|                                                                                                    | ☑<br><b>IMPORT GENBANK EMBL0000006</b><br>Influenza A virus (A/Zhejiang/92/2009(H1N1))                                          |                                                                                                    |
| Entry fields<br>Database desig                                                                                                    | ☑<br><b>IMPORT GENBANK EMBL0000007</b><br>Influenza A virus (A/Zheiano/9/2009(H1N1))                                            | <b>Identification projects</b><br><b>Decision networks</b>                                                    |
|                                                                                                    | $\overline{\mathsf{v}}$<br><b>MPORT_GENBANK_EMBL0000008</b><br>Influenza A virus (A/Zhejiang/88/2009(H1N1))                     |                                                                                                    |
| $B_1$<br>冎<br>品<br>$\sum_{i=1}^{n}$<br>$\otimes$<br><all entry="" field<br=""><math>+</math><br/>Ť</all>                                                                                                    | $\overline{\mathbf{v}}$<br><b>MPORT GENBANK EMBL0000009</b><br>Influenza A virus (A/Zhejiang/87/2009(H1N1))                     | 2日<br>$\overline{V}$<br>$B_1$<br>品<br>$\otimes$<br>$+$<br>$\sum_{i=1}^{n}$<br><all identific<="" td=""></all> |
| Field type<br>$\overline{\phantom{0}}$<br>lame                                                                                                    | $\overline{\mathbf{v}}$<br><b>IMPORT_GENBANK_EMBL0000010</b><br>Influenza A virus (A/Zhejiang/86/2009(H1N1))                    | Modified date<br>Name                                                                                         |
| $\Box$ ABC<br>Strain<br>Fixed                                                                                                    | ◛<br><b>IMPORT_GENBANK_EMBL0000011</b><br>Influenza A virus (A/Zhejiang/85/2009(H1N1))                                          |                                                                                                    |
|                                                                                                    | ☑<br><b>IMPORT_GENBANK_EMBL0000012</b><br>Influenza A virus (A/Zhejiang/83/2009(H1N1))                                          |                                                                                                    |
|                                                                                                    | M<br><b>IMPORT GENBANK EMBL0000013</b><br>Influenza A virus (A/Zhejiang/79/2009(H1N1))                                          |                                                                                                    |
|                                                                                                    | $\overline{\mathbf{v}}$<br><b>IMPORT GENBANK EMBL0000014</b><br>Influenza A virus (A/Zhejiang/78/2009(H1N1))                    |                                                                                                    |
|                                                                                                    | M<br><b>IMPORT GENBANK EMBL0000015</b><br>Influenza A virus (A/Zhejiang/77/2009(H1N1))                                          |                                                                                                    |
|                                                                                                    | $\overline{\mathbf{v}}$<br><b>IMPORT GENBANK EMBL0000016</b><br>Influenza A virus (A/Shenzhen/71/2009(H1N1))                    |                                                                                                    |
| Annotations<br><b>Fingerprint files</b><br>Power assembles                                                                                                    | $\overline{\mathbf{v}}$<br><b>MPORT GENBANK EMBL0000017</b><br>Influenza A virus (A/Zhejiang/7/2009(H1N1))                      | <b>BLAST</b> projects<br>Chromosome comparisons                                                               |
|                                                                                                    | $\overline{\mathbf{v}}$<br><b>IMPORT GENBANK EMBL0000018</b><br>Influenza A virus (A/Zhejiang/5/2009(H1N1))                     |                                                                                                    |
| 冎<br>产<br>民<br>品<br>$\otimes$<br>$^{+}$<br>$\overline{\nabla}$<br><all files:<="" fingerprint="" td=""><td><math>\overline{\mathbf{v}}</math><br/><b>IMPORT GENBANK EMBL0000019</b><br/>Influenza A virus (A/Shenzhen/40/2009(H1N1))</td><td>B<br/><math>\mathbb{P}^n</math><br/>品<br/><math>\otimes</math><br/><math>^{+}</math><br/>▽<br/><all alignments=""></all></td></all> | $\overline{\mathbf{v}}$<br><b>IMPORT GENBANK EMBL0000019</b><br>Influenza A virus (A/Shenzhen/40/2009(H1N1))                    | B<br>$\mathbb{P}^n$<br>品<br>$\otimes$<br>$^{+}$<br>▽<br><all alignments=""></all>                             |
| Link<br>$\mathbf{r}$<br>File name<br><b>Experiment type</b>                                                                                                    | $\overline{\phantom{a}}$<br><b>IMPORT GENBANK EMBL0000020</b><br>Influenza A virus (A/Zhejiang/4/2009(H1N1))<br>$\bullet$       | <b>Modified date</b><br>lame                                                                                  |
|                                                                                                    |                                                                                                    |                                                                                                    |
|                                                                                                    |                                                                                                    |                                                                                                    |
|                                                                                                    |                                                                                                    |                                                                                                    |
|                                                                                                    |                                                                                                    |                                                                                                    |
|                                                                                                    |                                                                                                    |                                                                                                    |
| $\langle$<br>$\rightarrow$                                                                                                    | $\hat{}$<br>$\rightarrow$                                                                                                    |                                                                                                    |
| Database: Import GenBank EMBL ( DefaultUser )                                                                                                    | Entries: Loaded=20, View=20, Selected=20<br>C:\Users\Public\Documents\BioNumerics\Data BN8\Import GenBank EMBL<br>1 experiments | This is a time limited package valid until 2020-12-30                                                         |

**Figure 6:** The *Main* window.

21. Click on a green colored dot in the *Experiment presence* panel to open the *Sequence editor* window.

The sequence is displayed in the upper panel and a graphical representation of the sequence is displayed in the panel below. The *Annotation* panel (see Figure [7\)](#page-4-0) holds the GenBank features, the header information is stored in the *Header* panel and the accession number is stored in the *Custom Fields* panel.

<span id="page-4-0"></span>

|                |                        |               | E IMPORT_GENBANK_EMBL0000001 (Sequence Viewer)         |                                                                                                    |                |                       |                                                 |                               |                                |                                                                                              |      | $\Box$ | $\times$                 |
|----------------|------------------------|---------------|--------------------------------------------------------|----------------------------------------------------------------------------------------------------|----------------|-----------------------|-------------------------------------------------|-------------------------------|--------------------------------|----------------------------------------------------------------------------------------------|------|--------|--------------------------|
|                |                        |               | File Sequence Header Annotation View Tools Window Help |                                                                                                    |                |                       |                                                 |                               |                                |                                                                                              |      |        |                          |
| H              | $ \infty $             | ბ             |                                                        | $\begin{picture}(150,15) \put(0,0){\line(1,0){155}} \put(150,0){\line(1,0){155}} \put(150,0){\line(1,0){155}} \put(150,0){\line(1,0){155}} \put(150,0){\line(1,0){155}} \put(150,0){\line(1,0){155}} \put(150,0){\line(1,0){155}} \put(150,0){\line(1,0){155}} \put(150,0){\line(1,0){155}} \put(150,0){\line(1,0){155}} \put(150,0){\$ | Q<br>$\otimes$ | $\triangleright$      | $\Box \Box \Box$ $\Box \Box$ $\Box \Box$ $\Box$ |                               |                                |                                                                                              |      |        |                          |
|                |                        |               |                                                        |                                                                                                    |                |                       |                                                 |                               |                                |                                                                                              |      |        |                          |
|                | <b>Sequence Editor</b> |               |                                                        |                                                                                                    |                |                       |                                                 |                               |                                |                                                                                              |      |        |                          |
|                |                        |               |                                                        |                                                                                                    |                |                       |                                                 |                               |                                | AGGGGTCAGG ATATGCAGCC GACCTGAAGA GCACACAGAA TGCCATTGAC GAGATTACTA ACAAAGTAAA TTCTGTTATT      | 1200 |        |                          |
|                |                        |               |                                                        |                                                                                                    |                |                       |                                                 |                               |                                | GAAAAGATGA ATACACAGTT CACAGCAGTA GGTAAAGAGT TCAACCACCT GGAAAAAAGA ATAGAGAATT TAAATAAAAA 1280 |      |        |                          |
|                |                        |               |                                                        |                                                                                                    |                |                       |                                                 |                               |                                | AGTTGATGAT GGTTTCTTGG ACATTTGGAC TTACAATGCC GAACTGTTGG TTCTATTGGA AAATGAAAGA ACTTTGGACT      | 1360 |        |                          |
|                |                        |               |                                                        |                                                                                                    |                |                       |                                                 |                               |                                | ACCACGATTC AAATGTGAAG AACTTATACG AAAAGGTAAG AAGCCAGTTA AAAAACAATG CCAAGGAAAT TGGAAACGGC 1440 |      |        |                          |
|                |                        |               |                                                        |                                                                                                    |                |                       |                                                 |                               |                                | TGCTTTGAAT TTTACCACAA ATGCGATAAC ACGTGCATGG AAAGTGTCAA AAATGGGACT TATGACTACC CAAAATACTC 1520 |      |        |                          |
|                |                        |               |                                                        |                                                                                                    |                |                       |                                                 |                               |                                | AGAGGAAGCA AAATTAAACA GAGAAGAAAT AGATGGGGTA AAGCTGGAAT CAACAAGGAT TTACCAGATT TTGGCGATCT 1600 |      |        |                          |
|                | <b>Sequence Viewer</b> |               |                                                        |                                                                                                    |                |                       |                                                 |                               |                                |                                                                                              |      |        |                          |
|                |                        | $\mathcal{A}$ |                                                        |                                                                                                    |                |                       |                                                 |                               |                                |                                                                                              |      |        |                          |
| $\circledcirc$ | 型                      |               | <b>CONSTRUCTION</b>                                    | 1000                                                                                                    |                |                       |                                                 |                               |                                |                                                                                              |      |        |                          |
|                |                        |               |                                                        |                                                                                                    | 1500           |                       |                                                 |                               |                                |                                                                                              |      |        |                          |
|                |                        |               |                                                        |                                                                                                    |                |                       |                                                 |                               |                                |                                                                                              |      |        |                          |
|                |                        |               |                                                        |                                                                                                    |                |                       |                                                 |                               |                                |                                                                                              |      |        |                          |
|                |                        |               |                                                        |                                                                                                    |                |                       |                                                 |                               |                                |                                                                                              |      |        |                          |
|                |                        | $\leq$        |                                                        |                                                                                                    |                |                       |                                                 |                               |                                |                                                                                              |      |        | $\overline{\phantom{a}}$ |
|                |                        |               |                                                        |                                                                                                    |                |                       |                                                 |                               |                                |                                                                                              |      |        |                          |
|                | <b>Annotation</b>      |               |                                                        |                                                                                                    |                |                       |                                                 |                               |                                |                                                                                              |      |        |                          |
|                | <b>Feature list</b>    |               |                                                        | $\mathbb Q$<br>$\frac{1}{2}$                                                                                                    | $\otimes$   T  |                       |                                                 | $\pm$                         | $\otimes$ a                    |                                                                                              |      |        |                          |
|                |                        |               | <b>Feature key</b>                                     | <b>Start</b>                                                                                                    | <b>End</b>     | Lenath                | %GC                                             | /allele                       |                                | 11701                                                                                        |      |        |                          |
|                | 95                     |               | $\blacksquare$ $\blacklozenge$ source                  | $\mathbf{1}$                                                                                                    | 1701           | 1701                  | 40.82                                           | ۸                             |                                | /organism="Influenza A virus (A/Hubei/99/2                                                   |      |        |                          |
|                | 2                      |               | $\blacksquare$ $\spadesuit$ gene                       |                                                                                                    | 1701           | 1701                  | 40.82                                           |                               |                                | 009(H1N1))"                                                                                  |      |        |                          |
|                | ♦                      |               | $\Rightarrow$ $\leftrightarrow$ CDS                    | 1                                                                                                    | 1701           | 1701                  | 40.82                                           |                               | /mol type="viral cRNA"         | /strain="A/Hubei/99/2009"                                                                    |      |        |                          |
|                | $\sqrt{g}$ 4           |               | $\blacksquare$ $\blacklozenge$ sig peptide             | $\mathbf{1}$                                                                                                    | 51             | 51                    | 38.00                                           |                               | /serotype="HIN1"               |                                                                                              |      |        |                          |
|                | 5                      |               | $\blacksquare$ $\spadesuit$ mat_peptide                | 52                                                                                                    | 1032           | 981                   | 41.43                                           |                               | /isolation source="Nasal Swab" |                                                                                              |      |        |                          |
| ←              | $\Leftrightarrow$<br>6 |               | $\blacksquare$ $\spadesuit$ mat peptide                | 1033                                                                                                    | 1698           | 666                   | 40.45                                           |                               | /host="human"                  |                                                                                              |      |        |                          |
|                |                        | ∢             |                                                        |                                                                                                    |                |                       |                                                 | $\checkmark$<br>$\rightarrow$ | $/$ segment="4"                | /db xref="taxon:1071376"                                                                     |      |        |                          |
| ÷              | ⅋                      |               |                                                        |                                                                                                    |                |                       |                                                 |                               |                                | .                                                                                            |      |        |                          |
| Annotation     |                        | Header        | <b>Custom Fields</b>                                   | Sequence Search                                                                                                    | Contigs        | <b>Frame Analysis</b> | <b>Restriction Analysis</b>                     |                               |                                |                                                                                              |      |        |                          |

**Figure 7:** The *Sequence editor* window.

## **4 Conclusion**

In this tutorial you have seen how easy it is to import GenBank/Embl formattted sequences in BIONUMERICS. The sequences can now be analyzed in BIONUMERICS. More information can be found in the analysis tutorials on our website.